The book was found

# **SQL: A Beginner To Expert Guide To Learning The Basics Of SQL (Computer Science Series)**

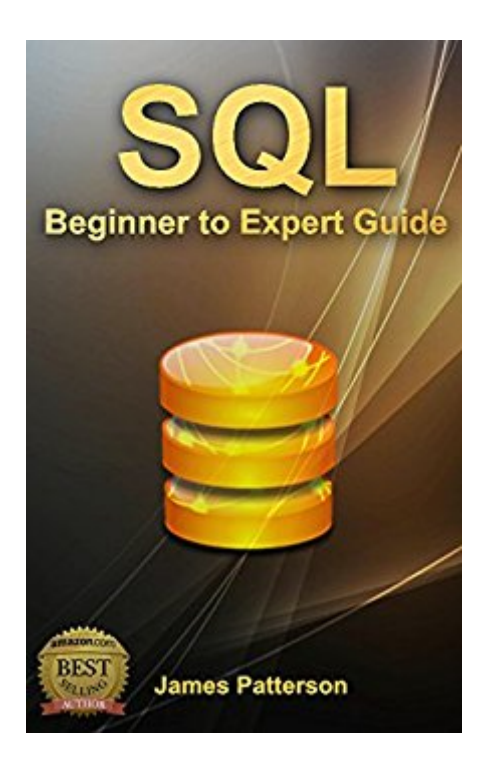

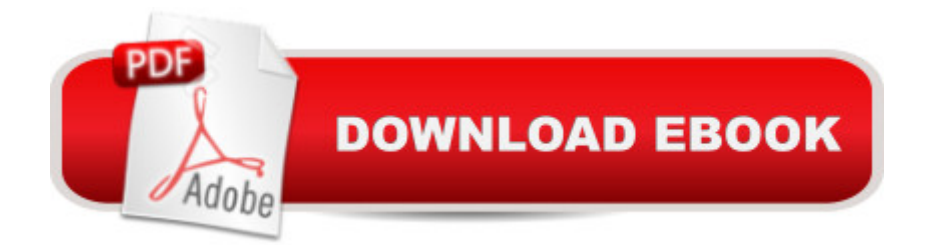

## **Synopsis**

SPECIAL OFFER\$2.99 (Regularly priced: \$4.99) The basic language for accessing databases is called SQL. With its help, youâ ™ll not only get to access data, youâ ™ll also be able to manipulate them. It is a multi-purpose language that is based on tuple relational calculus, and relational algebra, and was one of the first commercial languages used for the Relational Model of Edgar F. Codd, a computer scientist. Since then, SQL has become the benchmark of the International Standard for Organization (ISO), and American National Standards Institute (ANSI) a "and over the years, SQL has been improved to have new sets of features and capabilities. While it seems complicated, you will learnâ "especially through the course of this bookâ "how amazing SQL is, and why it is important for business, among other things. With the help of this book, you will understand how you can choose an SQL Platform, how it is used for business, the use of tables, cursors and views, how data is displayed and senta "and more!Surely, after reading this book, you will not only understand SQL more, you will also get to make sure that your business would thrive even moreâ "and that you will be able to make it work the way you want to.Read more....Download your copy today! for a limited time discount of only \$2.99! Available on PC, Mac, smart phone, tablet or Kindle device.  $\hat{A}$ © 2016 All Rights Reserved

### **Book Information**

File Size: 245 KB Print Length: 99 pages Simultaneous Device Usage: Unlimited Publication Date: July 5, 2016 Sold by:Â Digital Services LLC Language: English ASIN: B01I2AJQJA Text-to-Speech: Enabled X-Ray: Not Enabled Word Wise: Not Enabled Lending: Not Enabled Enhanced Typesetting: Not Enabled Best Sellers Rank: #449,794 Paid in Kindle Store (See Top 100 Paid in Kindle Store) #18 in  $\hat{A}$  Kindle Store > Kindle eBooks > Nonfiction > Science > Mathematics > Number Systems #37 in $\hat{A}$  Kindle Store > Kindle eBooks > Engineering & Transportation > Transportation > Railroads #79  $in \hat{A}$  Books > Science & Math > Mathematics > Number Systems

### **Customer Reviews**

Well designed course. The reason why (the only reason why) I did not give 5 stars is that there are a lot of typos. Primarily, it is a matter of using caps in the first letter of a line (spelling checker fail?) when this is actually incorrect in Python. Here is a code snippet with some examples:# Chapter 17: Functions>>>Def hi():... Print( $\hat{a}$  œ Hello there! $\hat{a}$  •)>>>Hello()# This should produce the following output: Hello there!# This is Neil -# 1. Def should not be capitalized.# 2. Print should not be capitalized.# 3. The function is called "hi", not "Hello".# 4. For the 3 reasons above the code will not work at all.Really, what they needed was a good editor who will actually test the code samples. It is like a cookbook that did not test their recipes. Giving the writer / publisher the benefit of the doubt, it is possible that something in the conversion to eBook format created the caps. However, this should have been caught and this would not have solved the hi/Hello problem listed above. I have been writing code for 30+ years, so this did not confuse me. However, if I were a beginner, it might.Flawed code samples mar an otherwise perfect book. This is easy to fix, however, perhaps they want to come out with a second version of the book. I could do it in a weekend.

I felt as if there were a lot of errors in the book. After seeing the following error, I decided to post. There are a couple more that are located previously in the book, but I chose to ignore. Location 928 of 2824 (kindle)  $\rightarrow$  > > spam =  $\hat{a} \cdot$  Hi there! $\hat{a} \rightarrow$  > > spam[len(eggs)-1] $\hat{a} \times$  eggs was never defined. Why is it not spam[len(spam-1)] ?Great book for the price (free). It will serve as an intro. But you're best off to read this as a supplement to your learning.--edit--eggs was defined pages after it was used as a variable....Poor editing for using a variable before introducing it.--edit 2--sorry but this is completely ridiculous, I have to downgrade my review from a 2 star to a 1 star. A few pages after I encountered the above error, I encountered this error: $>$  >  $>$  eggs =  $\hat{a} \cdot H$ i there! $\hat{a} \cdot >$  >  $>$ eggs[: 6] â ^Hi ther â •l really feel as if this person put no effort into checking his code. eggs[:6] should return the values from the start of the string UP TO BUT NOT INCLUDING the value at the 6 location. Therefore the output should be, and is, "Hi the" - not "Hi ther"

When you hear the word "hacking", the first the comes in your mind is to go over someone else's system. But why would you grab this book if you have a bad motive? The author provides great concept of getting more secured. You have to know how to defend your system from possible attacks that would corrupt your system. Once again, don't grab this book if you want to attack

I'm still reading but so far I enjoy this book and have written a few scripts. That's coming from someone who doesn't like to read books, so I guess it's pretty good. So far, everything has been explained in a way that's very easy to understand and progress.

Thanks Andrew Johansen for this beginners guide. This books includes the basic things of Python programming language. It covers variables, syntax, structure, class and object concepts. This will be an absolute beginers guide and not for experts. I found this will be a great book those who like to start learning python. Absolute beginners guide.

i really like to learn about programming because in the modern job market it has an amazing demand. as a freelancer i really interesting about this field.as i have herd python is a dynamic programming language, which has become one of the most popular of its kind, with Perl, PHP, and ruby also contending for the roost.This is a great guide book to learn the basic of python programming.reading this book i realized that python is a unique and powerful language.i highly recommend this book anyone who interested in learning about programming.

This book is a great side piece to your learning, you can use this one for your learning but some of the language may confuse you as a beginner.Craig explains the code language well and breaks down it all into bite size chunks so even a newbie like myself can understand aspects of the python programming language.Compared to other programming languages python seems to be easier to grasp.

This book is a great side piece to your learning, you can use this one for your learning but some of the language may confuse you as a beginner.Craig explains the code language well and breaks down it all into bite size chunks so even a newbie like myself can understand aspects of the python programming language.Compared to other programming languages python seems to be easier to grasp.

#### Download to continue reading...

SQL: A Beginner to Expert Guide to Learning the Basics of SQL (Computer Science Series) [Beginning SQL 2012 Joes 2](http://ebooksperfect.com/en-us/read-book/lwGPM/sql-a-beginner-to-expert-guide-to-learning-the-basics-of-sql-computer-science-series.pdf?r=gEnfpfGbPLyBItCxdSCn8b2LPwCrw6w0qff4C3pV34Y%3D) Pros Volume 1: The SQL Queries 2012 Hands-On Tutorial for Beginners (SQL Exam Prep Series 70-461 Volume 1 Of 5) (SQL Queries 2012 Joes 2 Pros) Python: Computer Programming, Computer Language, Computer Science Python: Python Programming For Beginners - The Comprehensive Guide To Python Programming: Computer Programming, Computer Language, Computer Science (Machine Language) Computer Programming: SQL and C ++: Learn In A Day! (C++, SQL, Programming Guide) SQL QuickStart Guide: The Simplified Beginner's Guide to SQL Programming: Computer Programming for Beginners - Learn the Basics of Java, SQL & C++ PowerShell: For Beginners! Master The PowerShell Command Line In 24 Hours (Python Programming, Javascript, Computer Programming, C++, SQL, Computer Hacking, Programming) Python Programming Guide + SQL Guide - Learn to be an EXPERT in a DAY!: Box Set Guide (Python, C++, PHP, Swift, Os, Programming Guide) Introduction to Expert Systems (International Computer Science Series) Music Theory: From Beginner to Expert - The Ultimate Step-By-Step Guide to Understanding and Learning Music Theory Effortlessly Day Trading: A Beginner's Guide To Day Trading - Learn The Day Trading Basics To Building Riches (Day Trading, Day Trading For Beginner's, Day Trading Strategies Book 1) MOS 2010 Study Guide for Microsoft Word Expert, Excel Expert, Access, and SharePoint Exams (MOS Study Guide) Unsupervised Deep Learning in Python: Master Data Science and Machine Learning with Modern Neural Networks written in Python and Theano (Machine Learning in Python) Deep Learning in Python Prerequisites: Master Data Science and Machine Learning with Linear Regression and Logistic Regression in Python (Machine Learning in Python) Convolutional Neural Networks in Python: Master Data Science and Machine Learning with Modern Deep Learning in Python, Theano, and TensorFlow (Machine Learning in Python) Deep Learning in Python: Master Data Science and Machine Learning with Modern Neural Networks written in Python, Theano, and TensorFlow (Machine Learning in Python) Database and Expert Systems Applications: 13th International Conference, DEXA 2002, Aix-en-Provence, France, September 2-6, 2002. Proceedings (Lecture Notes in Computer Science) OCA Oracle Database SQL Certified Expert Exam Guide (Exam 1Z0-047) (Oracle Press) Structure and Interpretation of Computer Programs - 2nd Edition (MIT Electrical Engineering and Computer Science)

**Dmca**